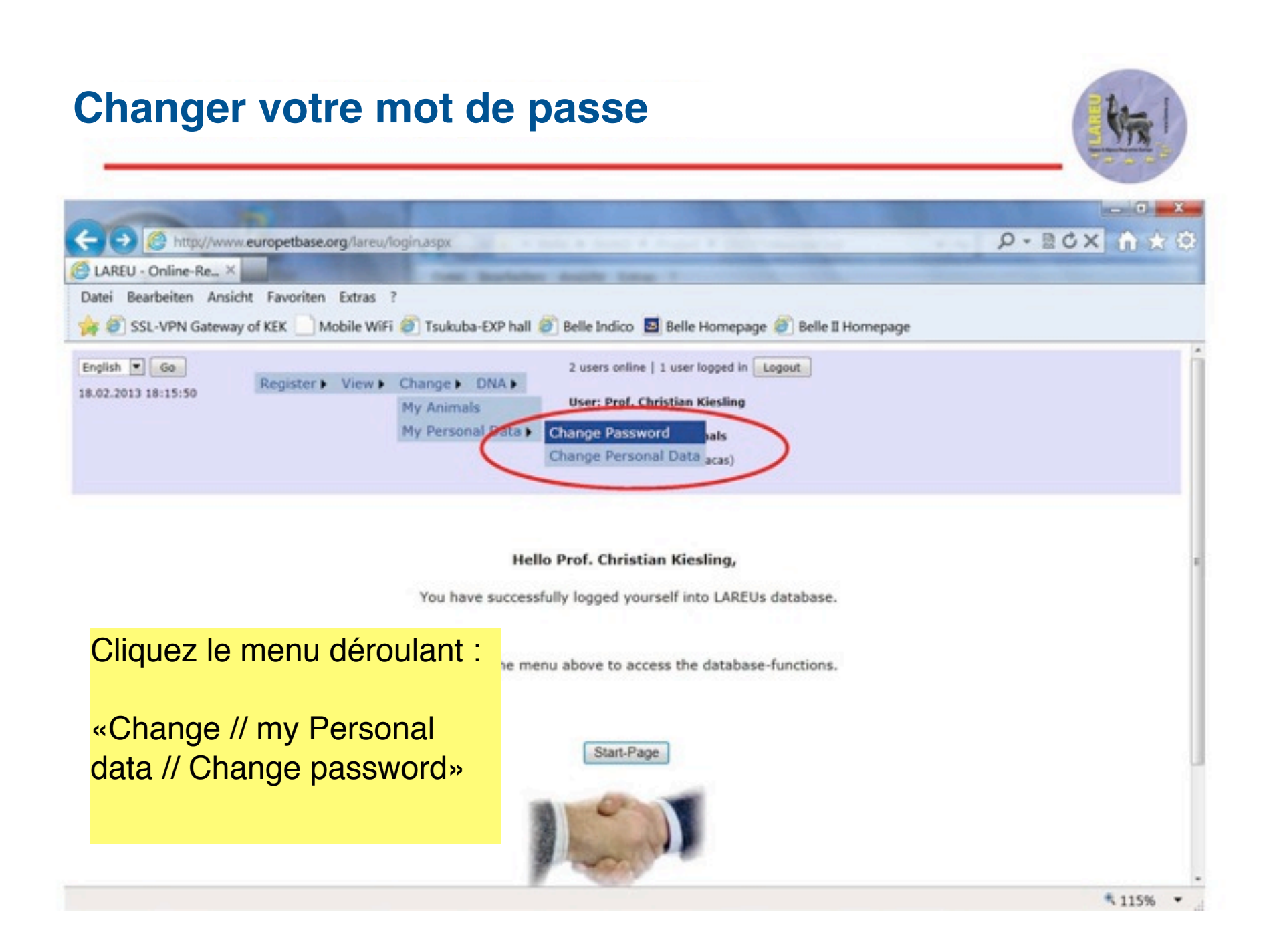

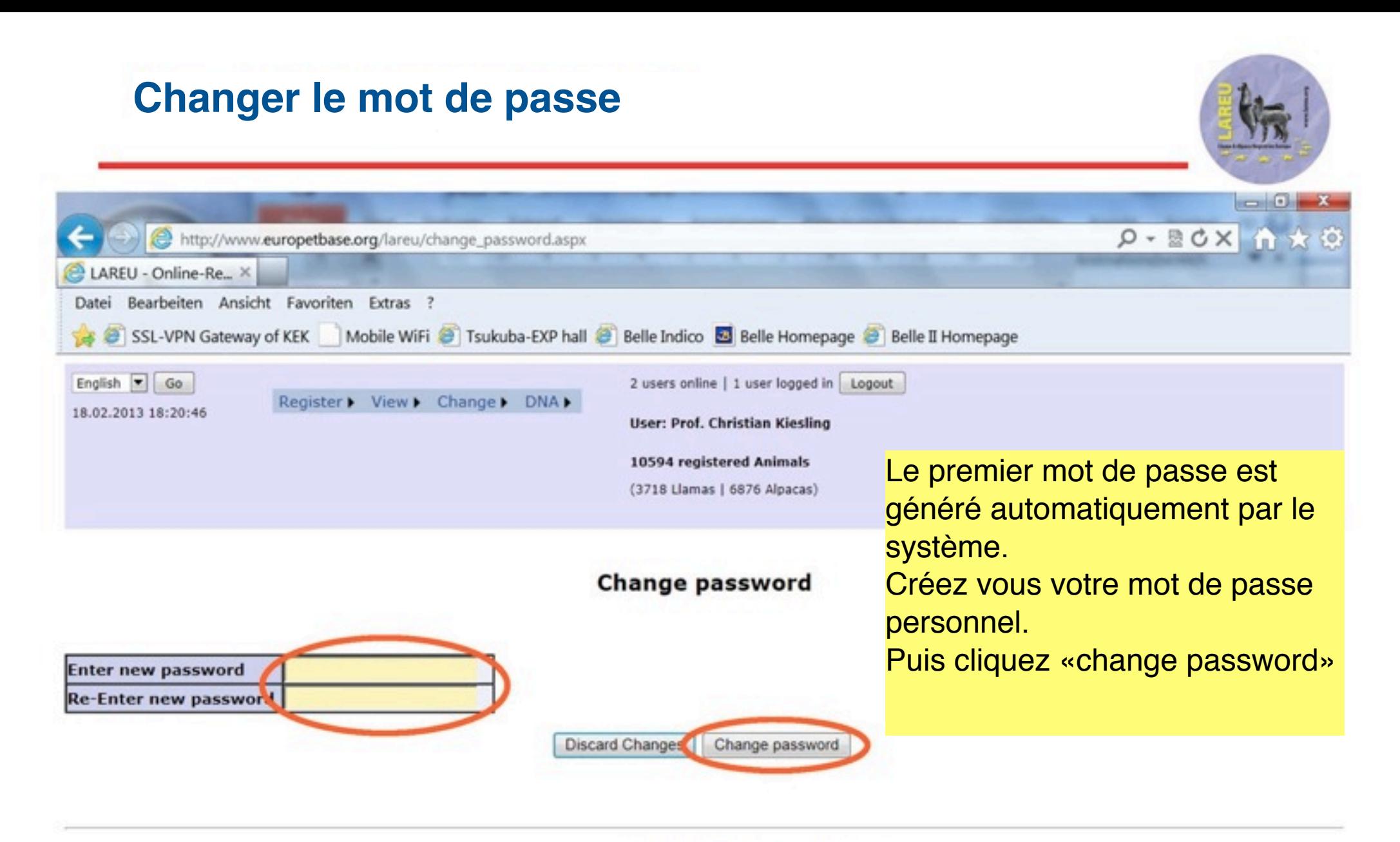

© 2005 - 2013 by LAREU and TASSO e.V.

This site is hosted by TASSO e.V. on wo Chaque action sur le système génère automatiquement un e-mail de LAREU $*115%$